Data Structures (CS 1520) Lab 7 - Hashing Name:

Objective: To experiment with searching and get a feel for the performance of hashing.

To start the lab: Download and unzip the file lab7.zip

## Part A:

a) Open and run the timeLinearSearch.py program that times the LinearSearch algorithm imported from LinearSearch.py. Obverse that it creates a list, evenList, that holds  $10,000$  sorted, even values (e.g., evenList = [0, 2, 4, 6, 8, ..., 19996, 19998]). It then times the searching for target values from 0, 1, 2, 3, 4, ..., 19998, 19999 so half of the searches are successful and half are unsuccessful. How long does it take to linear search for target values from 0, 1, 2, 3, 4, ..., 19998, 19999?

b) Open and run the timeBinarySearch.py program that times the binarySearch algorithm imported from binarySearch.py. How long does it take to binary search for target values from 0, 1, 2, 3, 4, ..., 19998, 19999?

c) Open and run the timeListDictSearch.py program that times the ListDict dictionary ADT in list\_dictionary.py. The ListDict implementation uses a single Python list for storing dictionary entries. The timeListDictSearch.py program adds the 10,000 even values (i.e., 0, 2, 4, 6, 8, ..., 19996, 19998) to a ListDict object, and then times the searching for target values from 0, 1, 2, 3, 4, ..., 19998, 19999 so half of the searches are successful and half are unsuccessful. How long does it take to search for target values from 0, 1, 2, 3, 4, ..., 19998, 19999 in the ListDict?

d) Open and run the timeChainingDictSearch.py program that times the ChainingDict dictionary ADT in chaining dictionary.py. The timeChainingDictSearch.py program adds the 10,000 even values (i.e., 0, 2, 4, 6, 8, ..., 19996, 19998) to an ChainingDict with 16,384 slots (i.e., load factor of 0.61), and then times the searching for target values from 0, 1, 2, 3, 4, ..., 19998, 19999 so half of the searches are successful and half are unsuccessful. How long does it take to search for target values from 0, 1, 2, 3, 4, ..., 19998, 19999 in the ChainingDict?

e) Explain the relative performance results of searching using linear search, binary search, a ListDict, and ChainingDict. (Think about their big-oh notations and their constants of proportionalities "c")

f) The Python for loop allows traversal of built-in data structures (strings, lists, tuple, etc) by an *iterator*. To accomplish this with our data structures we need to include an iter method (e.g., ListDict class from Lecture 15 at http://www.cs.uni.edu/~fienup/cs1520s19/lectures/lec15 questions.pdf). In general an iter method, must loop down the data structure and yield each item in the data structure. When done, the iter needs to raise StopIteration. See the end of UnorderedList and ListDict classes for examples of their iter \_\_ methods. Complete the \_\_\_iter \_\_ code for the ChainingDict and OpenAddrHashDictclasses.

After you have completed the above timings, questions and code, raise your hand and explain your answers.

Data Structures (CS 1520) Lab 7 - Hashing Name:

## Part B:

a) Open and run the timeOpenAddrHashDictSearch.py program that times the OpenAddrHashDict dictionary ADT in open addr hash dictionary.py. The timeOpenAddrHashDictSearch.py program adds the 10,000 even values  $(i.e., 0, 2, 4, 6, 8, \ldots, 19996, 19998)$  to an OpenAddrHashDict with 16,384 (2<sup>14</sup>) slots (i.e., load factor of 0.61) using linear probing, and then times the searching for target values from 0, 1, 2, 3, 4, ..., 19998, 19999 so half of the searches are successful and half are unsuccessful. How long does it take to search for target values from 0, 1, 2, 3, 4, ..., 19998, 19999 in the OpenAddrHashDict?

b) Place the even values (i.e.,  $0, 2, 4, 6, 8, ..., 19996, 19998$ ) in the hash table below. Value 0 is stored at home address 0, value 2 is stored at home address 2, ..., value 16,382 is stored at home address 16,382, but values 16,384 to 19,998 will have collisions. Now, think about the number of probes needed to searching for target values from 0, 1, 2, 3, 4, ..., 19998, 19999. Why does the above timing of searching for target values from 0, 1, 2, 3, 4, ..., 19998, 19999 take so long with a load factor of only 0.61?

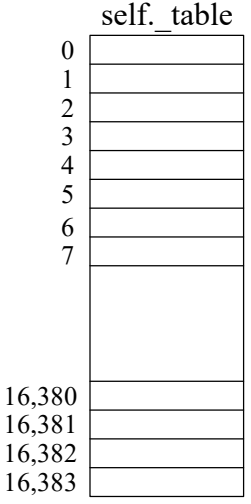

c) Experiment with changing the load factor of the HashTable by increasing the hash table size to 32,768 (2\*\*15) for a load factor of 0.31, and 65,536 for a load factor of 0.15. Completing the following table:

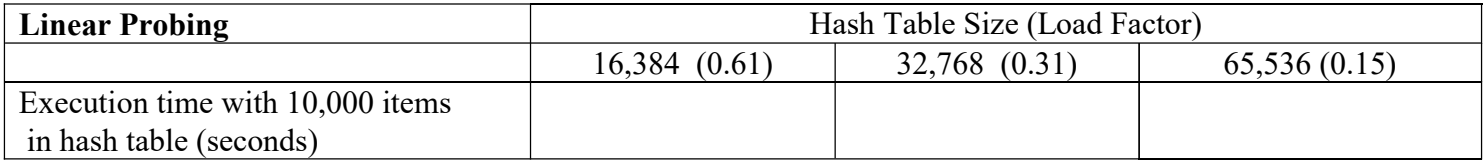

d) In timeOpenAddrHashDictSearch.py modify the construction of evenHashTable so it uses quadratic probing instead of linear probing (i.e., evenHashTable = OpenAddrHashTable( $2^{**}14$ , hash, **False)).** Completing the following table:

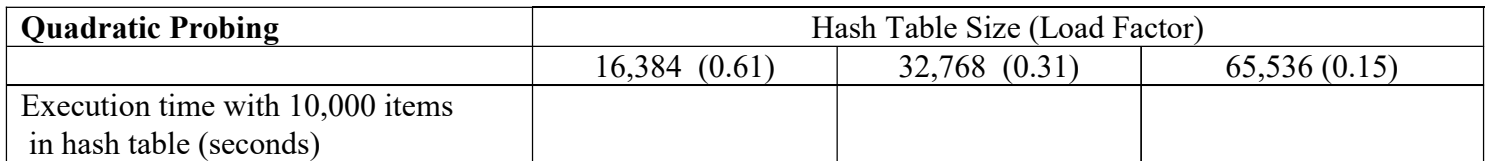

e) Explain why quadratic probing performs better than linear probing.

After you have performed the timings and answered the questions, raise your hand and explain your answers. Remember to save your lab7 files for later usage on homework assignments!